## AX2340S ソフトウェアマニュアル

# 訂正資料

Ver.2.3 対応版

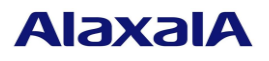

#### ■はじめに

このマニュアルは、以下に示す AX2340S ソフトウェアマニュアルからの変更内容を記載しています。

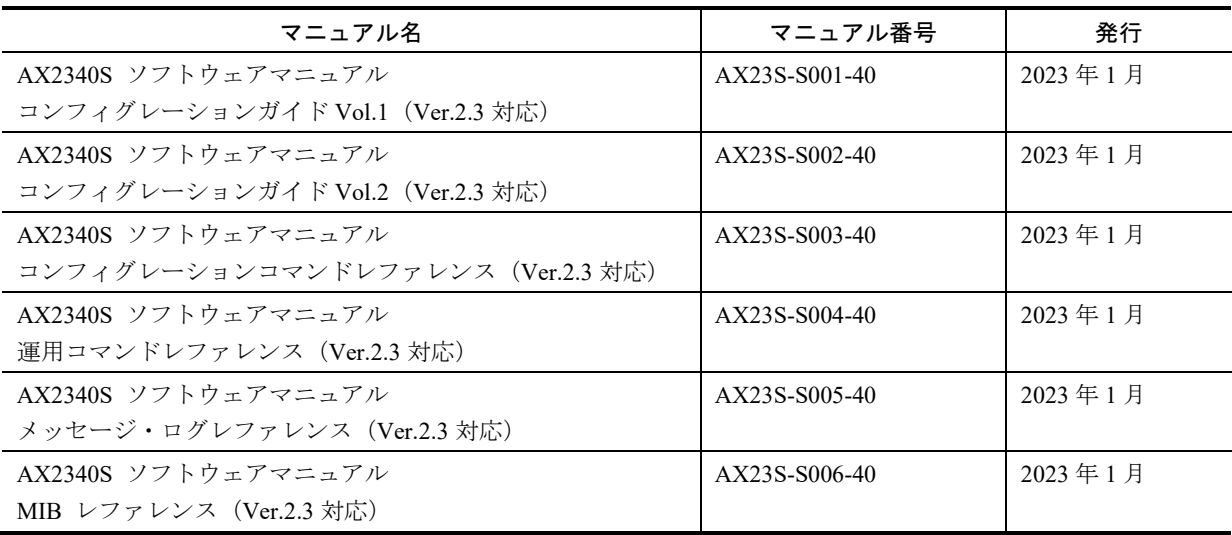

#### ■商標一覧

Cisco は,米国 Cisco Systems, Inc. の米国および他の国々における登録商標です。 Ethernet は,富士フイルムビジネスイノベーション株式会社の登録商標です。 Microsoft は,米国 Microsoft Corporation の米国およびその他の国における登録商標または商標です。 OpenSSL は,米国およびその他の国における米国 OpenSSL Software Foundation の登録商標です。 Python は, Python Software Foundation の登録商標です。 RSA および RC4 は、米国およびその他の国における米国 EMC Corporation の登録商標です。 sFlow は,米国およびその他の国における米国 InMon Corp. の登録商標です。 ssh は, SSH Communications Security,Inc.の登録商標です。 UNIX は,The Open Group の米国ならびに他の国における登録商標です。 Windows は,米国 Microsoft Corporation の米国およびその他の国における登録商標または商標です。 イーサネットは,富士フイルムビジネスイノベーション株式会社の登録商標です。 そのほかの記載の会社名,製品名は,それぞれの会社の商標もしくは登録商標です。

#### ■マニュアルはよく読み、保管してください。

製品を使用する前に,安全上の説明をよく読み,十分理解してください。 このマニュアルは、いつでも参照できるよう、手近な所に保管してください。

#### ■ご注意

このマニュアルの内容については、改良のため、予告なく変更する場合があります。

#### ■発行

2023年1月 (初版) SOFT-AM-2729

### ■著作権

All Rights Reserved, Copyright (C), 2021, 2023, ALAXALA Networks, Corp.

## 目次

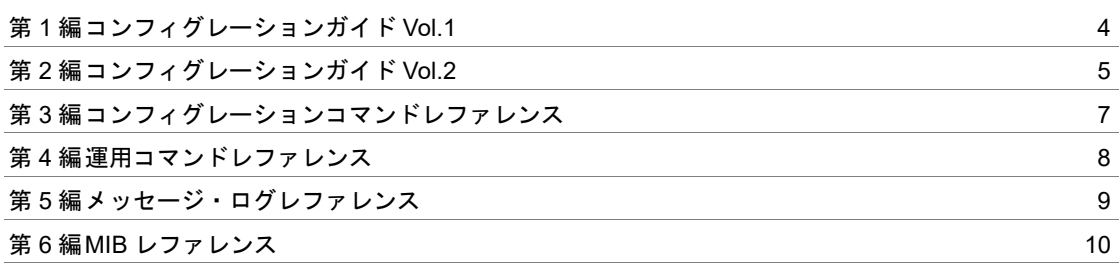

## 第1編 コンフィグレーションガイド Vol.1

<span id="page-3-0"></span>日 追加および変更はありません。

第2編 コンフィグレーションガイド Vol.2

## <span id="page-4-0"></span>12 マルチステップ認証

## 12.1 解説

### 12.1.8 マルチステップ認証使用時の注意事項

■追加

## (3)マルチステップ認証が有効な状態でマルチステップ認証の設定を変更ま たは削除する場合の注意

マルチステップ認証が有効なポートで,コンフィグレーションコマンド authentication multi-step で dot1x を設定している状態で,authentication multi-step コマンドの設定を変更または削除する場 合,該当ポートに対してコンフィグレーションコマンド shutdown を実行して,運用コマンド clear dot1x auth-state, clear web-authentication auth-state, または clear mac-authentication auth-state で端末 の認証状態を解除して認証端末が接続されていない状態にしたあと,約 60 秒の間隔をおいてか らコマンドを実行してください。その後、該当ポートに対してコンフィグレーションコマンド no shutdown を実行してください。

なお、認証端末が接続されている状態で authentication multi-step コマンドの設定を変更または削 除した場合は,運用コマンド restart dot1x, restart web-authentication,または restart mac-authentication を実行して,IEEE802.1X プログラム,Web 認証プログラム,または MAC 認証プログラムを再起 動してください。その後,運用コマンド restart vlan mac-manager で MAC 管理プログラムを再起 動してください。

## 第3編 コンフィグレーションコマンドレファレンス

<span id="page-6-0"></span>追加および変更はありません。

## 第4編 運用コマンドレファレンス

<span id="page-7-0"></span>日 追加および変更はありません。

<span id="page-8-0"></span>第 5 編 メッセージ・ログレファレンス

## 第5編 メッセージ・ログレファレンス

日 追加および変更はありません。

第 6 編 MIB レファレンス

第6編 MIB レファレンス

<span id="page-9-0"></span>追加および変更はありません。